$$
\begin{cases}\nax + by = c \\
a'x + b'y = c'\n\end{cases}
$$
\n
$$
\begin{bmatrix}\n\frac{\partial x}{\partial x} + by = c \\
\frac{\partial y}{\partial y} = c'\n\end{bmatrix} = \alpha b' - \alpha b'
$$
\n
$$
\begin{bmatrix}\n\frac{\partial y}{\partial x} = \frac{\partial y}{\partial y} = \frac{\partial y}{\partial y} \\
\frac{\partial z}{\partial y} = \frac{\partial z}{\partial y} = \frac{\partial z}{\partial y
$$

## Exemple : exercice 9-n°1

$$
\begin{cases} x+y=2 \\ x-y=9 \end{cases} \text{ of } (x,y)\in\mathbb{R}^{2} \iff \begin{cases} D=\begin{bmatrix} 1 & 1 \\ 4 & -1 \end{bmatrix} = -2 \neq 0 \\ Dx=\begin{bmatrix} 1 & 1 \\ 9 & -1 \end{bmatrix} = -16 \\ Dy=\begin{bmatrix} 1 & 1 \\ 4 & 9 \end{bmatrix} = 2 \\ x=\frac{Dx}{D} = 8 \text{ of } y=\frac{Dy}{D} = -1 \end{cases}
$$

## Exercices

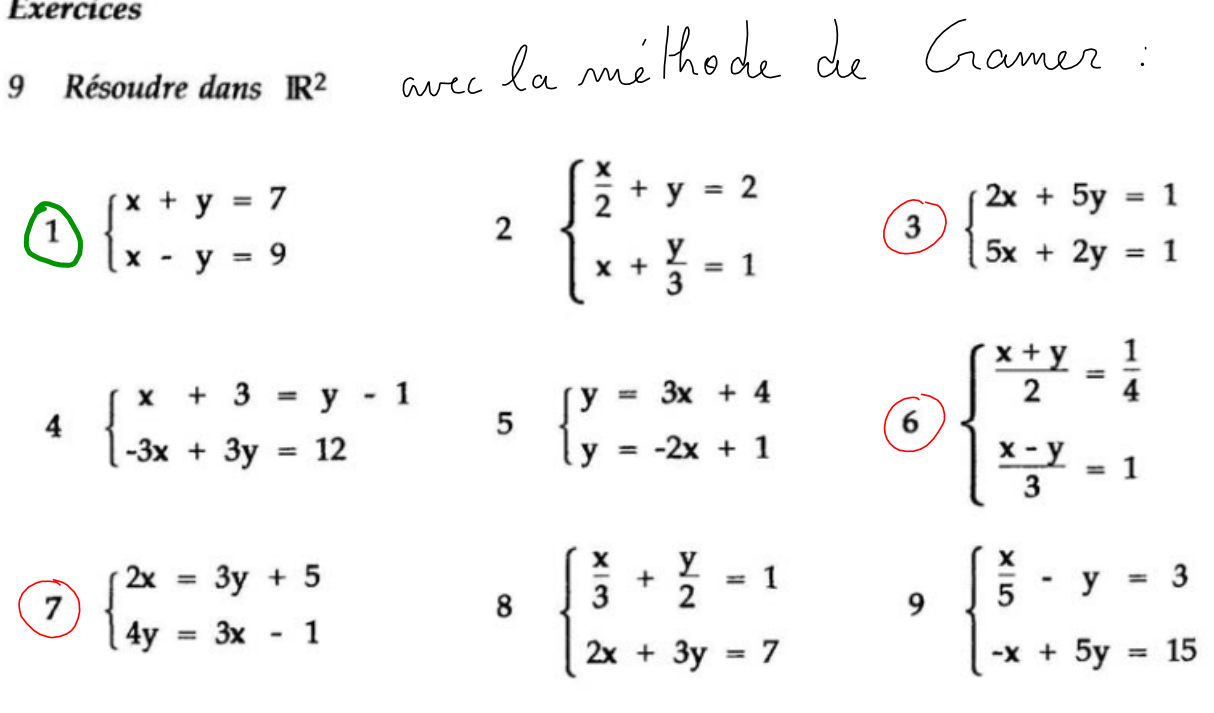